## **TECHNICAL Reference - Q&A** TSD-QA (2014/02)

## 1. Q: Μετά την εγκατάσταση όλων των drivers από το support CD, υπάρχουν ακόμα δύο άγνωστες συσκευές με τις

Ονομασίες "IKBON\_01" και "IMSON\_01" στον device manager στην H61 μητρική μου. Τι Drivers πρέπει να εγκαταστήσω γι'αυτά?

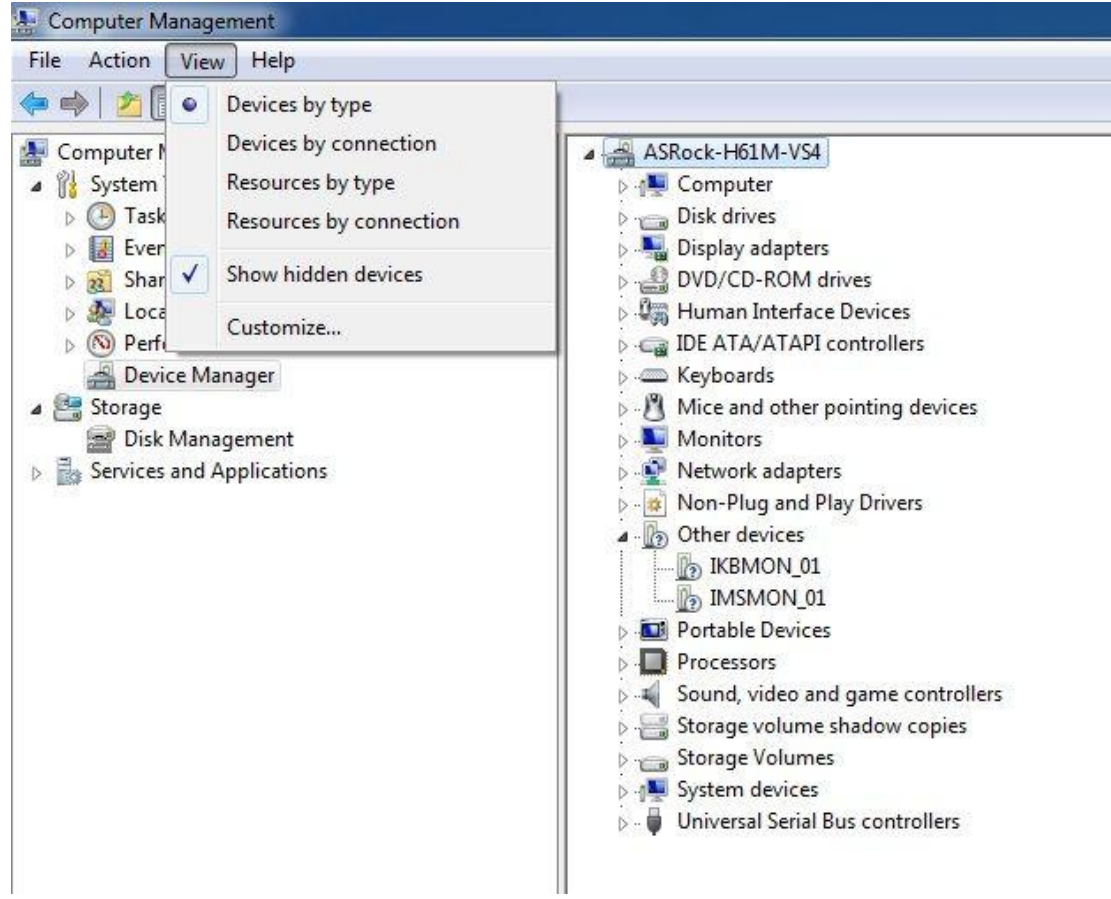

## A:

Αναβαθμίστε το Intel Smart Technology driver γι'αυτές τις συσκευές.

Intel Smart Connect Technology driver download link:

[http://download.asrock.com/drivers/Intel/SATA/SmartConnect\(v4.1.40.2143\\_PV\).zip](http://download.asrock.com/drivers/Intel/SATA/SmartConnect(v4.1.40.2143_PV).zip)